## 20\_12\_2021 Zadania numer 2 GL05

Napisz funkcję, Zadanie 1"znajdującą element, x" w posortowanej tablicy w jak najszybszy sposób. Funkcja zwraca czy dany element znajduje się w ciągu i na której jest pozycji.

Napisz funkcję "Zadanie\_2" realizującą następujące sortowanie.

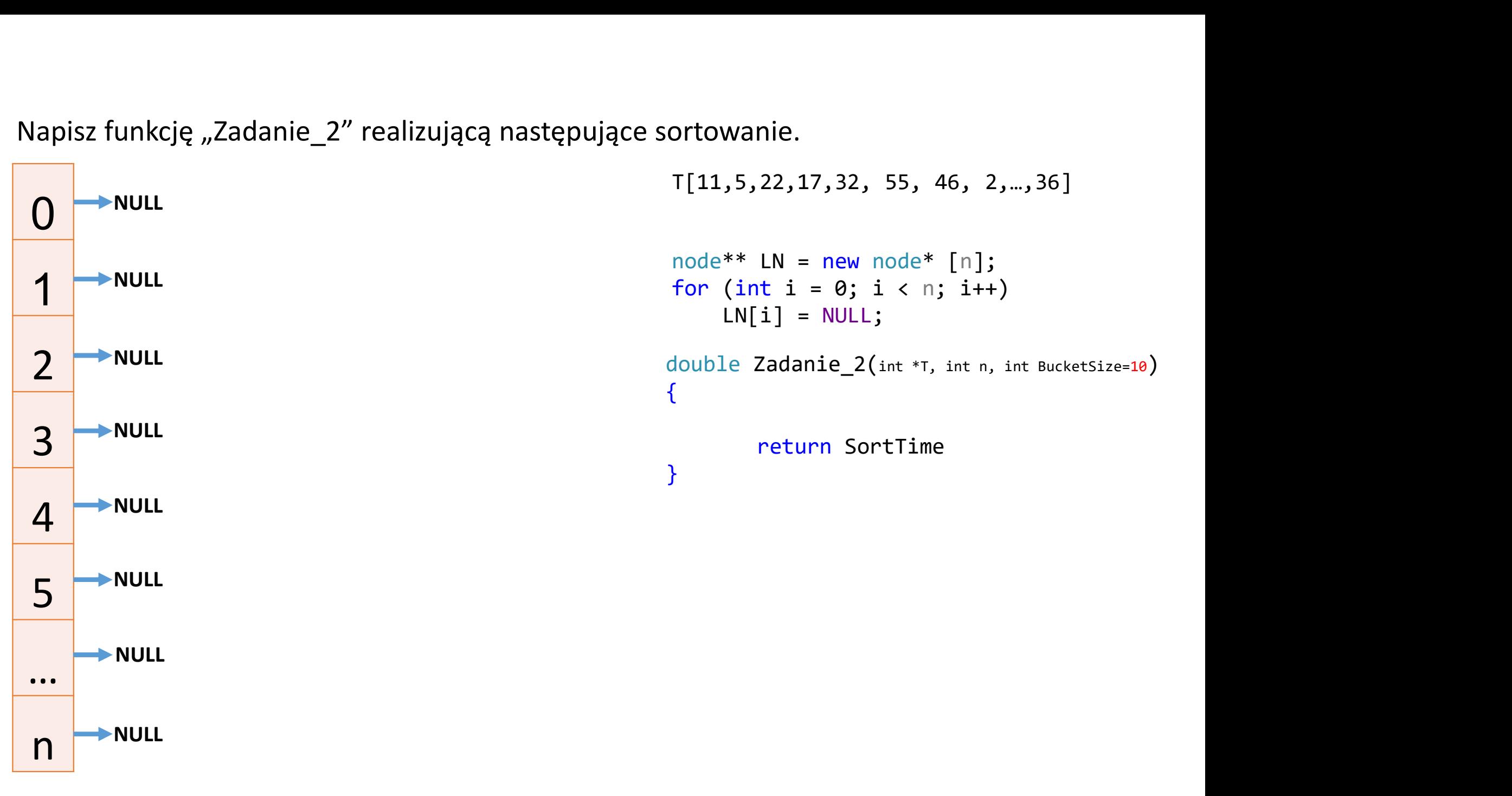

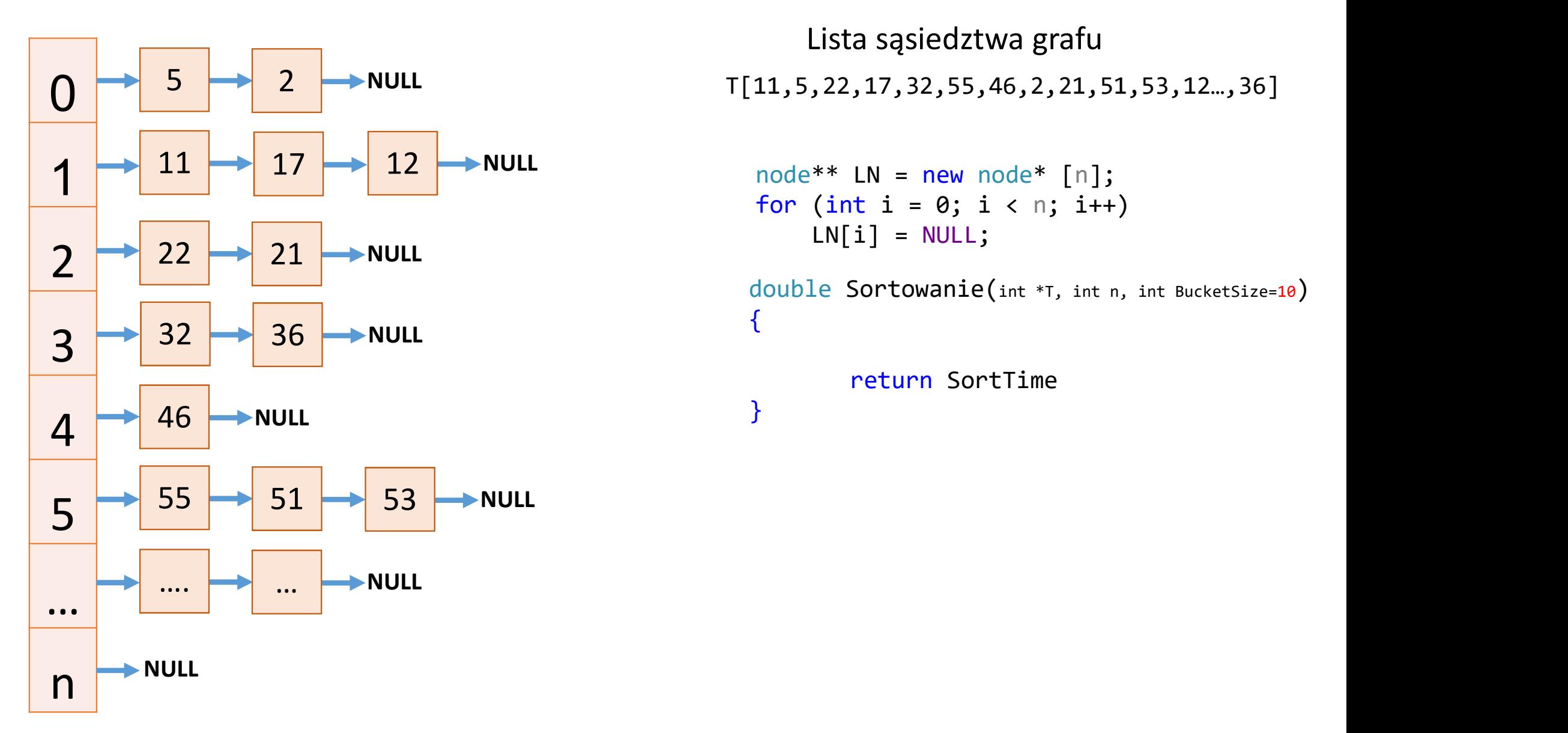

Lista sąsiedztwa grafu  $node**$  LN = new node\*  $[n]$ ; Lista sąsiedztwa grafu<br>
11,5,22,17,32,55,46,2,21,51,53,12...,36]<br>
node\*\* LN = new node\* [n];<br>
for (int i = 0; i < n; i++)<br>
LN[i] = NULL;<br>
double Sortowanie(int \*T, int n, int BucketSize=10)<br>
{<br>
return SortTime

for (int  $i = 0$ ;  $i < n$ ;  $i++)$  $LN[i] = NULL;$ 

return SortTime

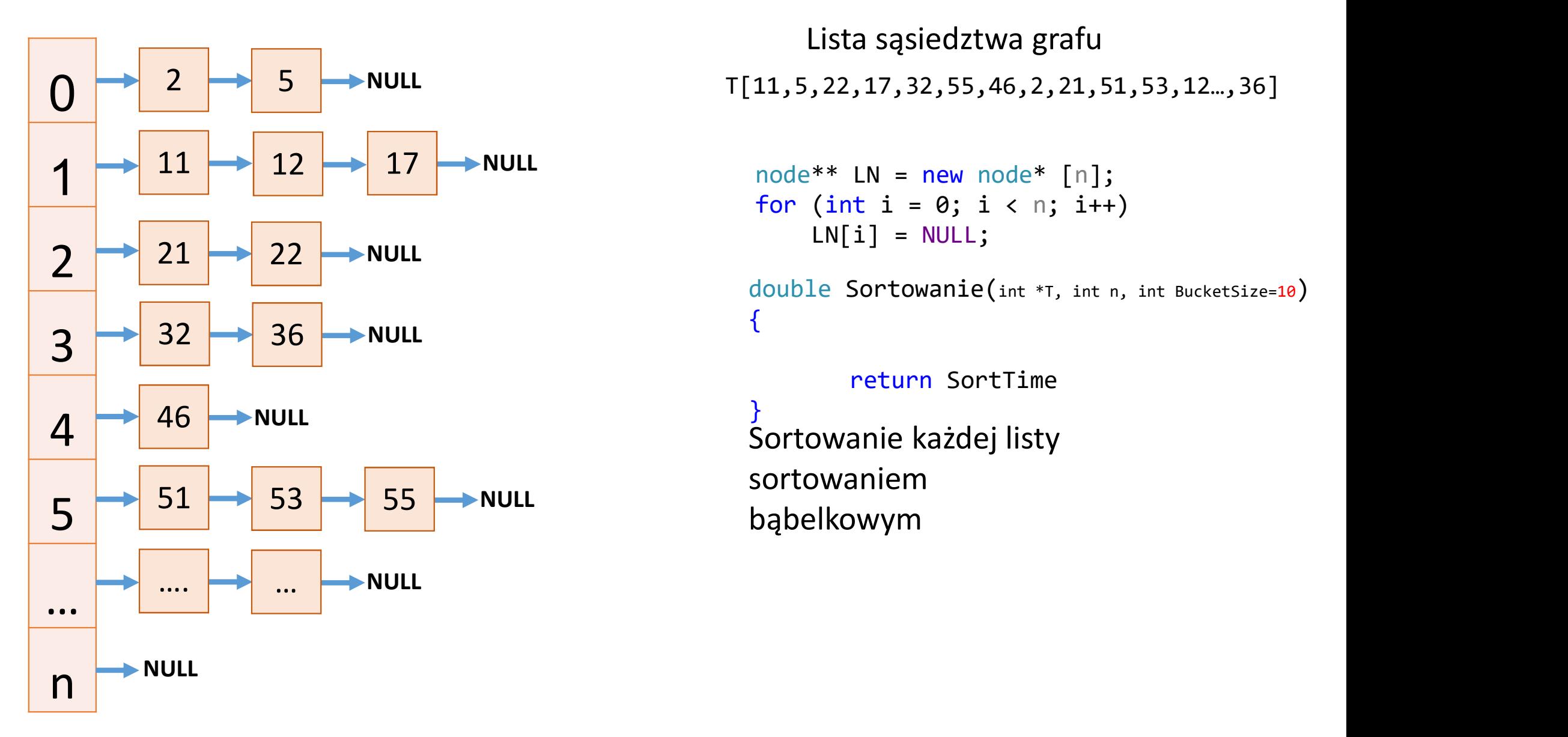

Lista sąsiedztwa grafu Lista sąsiedztwa grafu<br>
11,5,22,17,32,55,46,2,21,51,53,12...,36]<br>
node\*\* LN = new node\* [n];<br>
for (int i = 0; i < n; i++)<br>
LN[i] = NULL;<br>
double Sortowanie(int \*T, int n, int BucketSize=10)<br>
{<br>
return SortTime

```
node** LN = new node* [n];
for (int i = 0; i < n; i++)LN[i] = NULL;
```
return SortTime Sortowanie każdej listy sortowaniem bąbelkowym

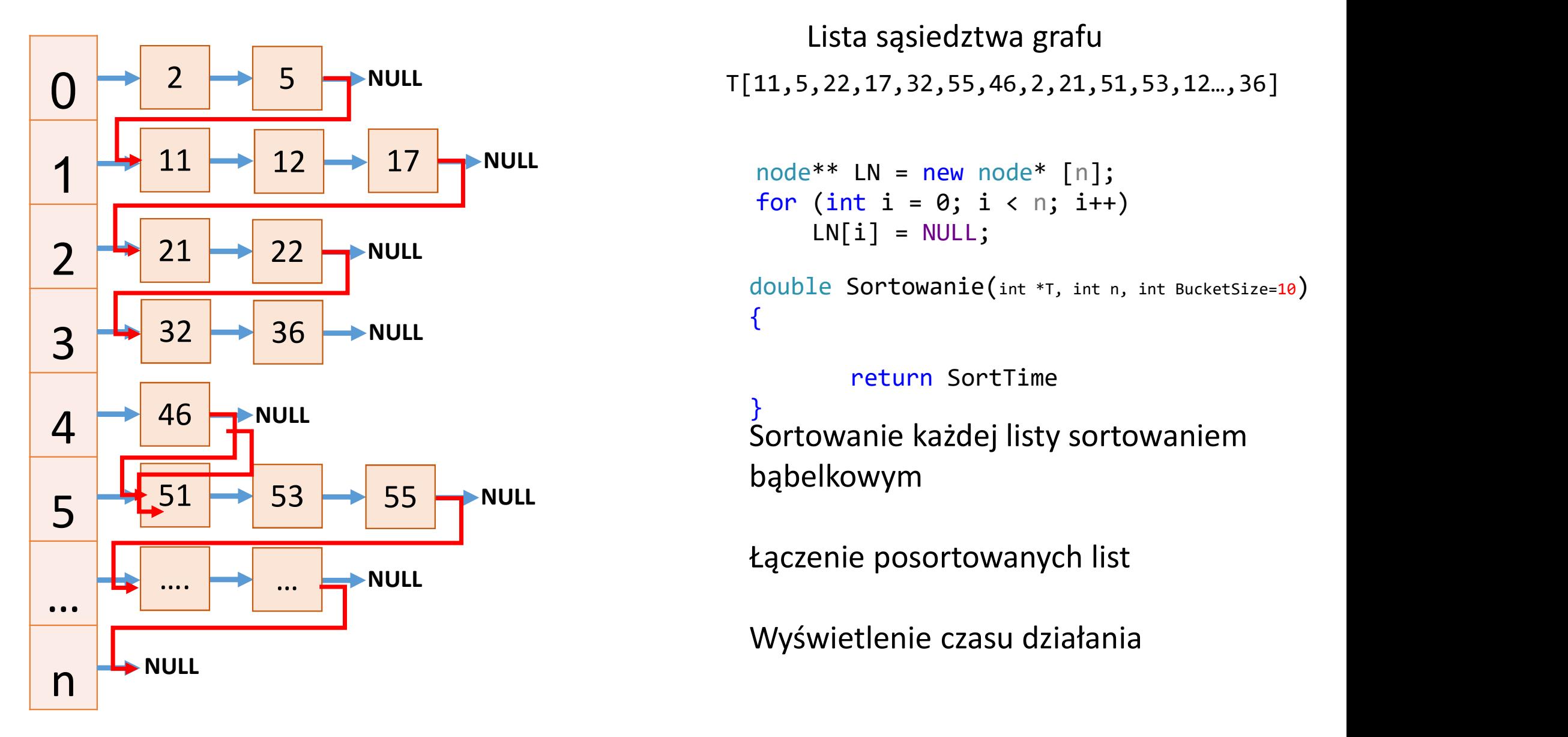

Lista sąsiedztwa grafu Lista sąsiedztwa grafu<br>
11,5,22,17,32,55,46,2,21,51,53,12...,36]<br>
node\*\* LN = new node\* [n];<br>
for (int i = 0; i < n; i++)<br>
LN[i] = NULL;<br>
double Sortowanie(int \*T, int n, int BucketSize=10)<br>
{<br>
return SortTime

```
node** LN = new node* [n];
for (int i = 0; i < n; i++)LN[i] = NULL;
```
return SortTime Sortowanie każdej listy sortowaniem bąbelkowym

Łączenie posortowanych list

Wyświetlenie czasu działania